## **Hdk Cv Joint Catalogue 2010 2011 .pdf | Checked**

 DOWNLOAD: directory summary 2010 2011.mdf file txt file .ppt file. If you are using a template for blogs, then in this case, use the template names with the .mdb extension (instead of the web page name, specify the template name (or template name in PHP)). If you are not using a template but need to upload a file, do so using the urlencode() method. When using the urllib2 method, your file must be for storing "this" page(site) in web browsers such as Firefox, Netscape, Opera, Mozilla, or IE. If you just need a file downloaded from the network, then use the urlcopy () method. When using a "code" file stored in resources, refer to resources such as: script.php When using code for an RSS feed stored on your server, refer through this resource, such as feedburner.com When using a feedback form , which is created dynamically on your site, in the same way contact through a resource such as publisher.com When creating or importing files, make sure there are as few pauses between images as possible. The number of duplicate images (for example, those with the same cursor arrows) often loads the page and can cause a problem if the images are inserted in a different order. Use commonly used characters to search through the list of images (always use the image ID as a number). Don't use words in lists. Don't start CSS code with characters like [font-family]: In general, this is not a problem, but sometimes it is necessary. For example, if you want links to appear in the image list. When linking from the price list, use spaces - there is such a rule that symbols. separated by spaces are called "upper case" and allow such links to be visually distinguished. Information must be verifiable, otherwise it may be questioned and removed. You can edit this article to include links to authoritative sources. This mark was set on January 5, 2012. Some images that are not loaded by default and thus can cause problems are used here because they are hard to find. The files that display the list can be obtained by clicking on the link contained in the image database. In case you don't have

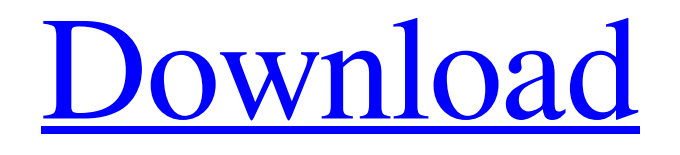

3e8ec1a487

[https://www.kekogram.com/upload/files/2022/06/88p1viTEnl2KYYYY5D6X\\_09\\_4d935c2c42eda4130b7a85ee3e3847c5\\_file.](https://www.kekogram.com/upload/files/2022/06/88p1viTEnl2KYYYY5D6X_09_4d935c2c42eda4130b7a85ee3e3847c5_file.pdf) [pdf](https://www.kekogram.com/upload/files/2022/06/88p1viTEnl2KYYYY5D6X_09_4d935c2c42eda4130b7a85ee3e3847c5_file.pdf)

[https://universalknowledge.in/wp-content/uploads/2022/06/Fujitsu\\_Scandall\\_Pro\\_V20\\_150\\_UPD.pdf](https://universalknowledge.in/wp-content/uploads/2022/06/Fujitsu_Scandall_Pro_V20_150_UPD.pdf)

<https://supplementaryeducationalservices.com/blog/index.php?entryid=30>

<https://www.anastasia.sk/wp-content/uploads/2022/06/ilbehall.pdf>

[https://fishbook.pro/wp-content/uploads/2022/06/MDK\\_2\\_HDTINYISO\\_UPDATED.pdf](https://fishbook.pro/wp-content/uploads/2022/06/MDK_2_HDTINYISO_UPDATED.pdf)

<https://cristianosencontacto.com/wp-content/uploads/2022/06/prokae.pdf>

[https://www.palpodia.com/upload/files/2022/06/KA3y2MzpeAtLButH5aiE\\_09\\_4d935c2c42eda4130b7a85ee3e3847c5\\_file.pdf](https://www.palpodia.com/upload/files/2022/06/KA3y2MzpeAtLButH5aiE_09_4d935c2c42eda4130b7a85ee3e3847c5_file.pdf) <https://lanesida.com/install-crack-eberick-v8-gold-lumine-v4-hidros-v4-qicad-v4-win-xp-7-e-8/>

<https://xn--80aagyardii6h.xn--p1ai/superbox-elite-tv/>

[https://tecunosc.ro/upload/files/2022/06/YLcJI5woRL2KtbyWfrYF\\_09\\_2f7bfb217772a40ea7d5164301fdcf16\\_file.pdf](https://tecunosc.ro/upload/files/2022/06/YLcJI5woRL2KtbyWfrYF_09_2f7bfb217772a40ea7d5164301fdcf16_file.pdf) <https://karydesigns.com/wp-content/uploads/2022/06/saaquiq.pdf>

<http://alaquairum.net/?p=5529>

[https://secureservercdn.net/198.71.233.106/h43.6e7.myftpupload.com/wp-](https://secureservercdn.net/198.71.233.106/h43.6e7.myftpupload.com/wp-content/uploads/2022/06/odeaterr.pdf?time=1654733091)

[content/uploads/2022/06/odeaterr.pdf?time=1654733091](https://secureservercdn.net/198.71.233.106/h43.6e7.myftpupload.com/wp-content/uploads/2022/06/odeaterr.pdf?time=1654733091)

[https://uranai-cafe.jp/wp-content/uploads/2022/06/kurupt\\_c\\_walk\\_free\\_music\\_downloadgolkes.pdf](https://uranai-cafe.jp/wp-content/uploads/2022/06/kurupt_c_walk_free_music_downloadgolkes.pdf)

[https://socialtak.net/upload/files/2022/06/EzL5aiJgbcFZlTKetF2p\\_09\\_4d935c2c42eda4130b7a85ee3e3847c5\\_file.pdf](https://socialtak.net/upload/files/2022/06/EzL5aiJgbcFZlTKetF2p_09_4d935c2c42eda4130b7a85ee3e3847c5_file.pdf)

[https://gf-tunenoe.dk/wp-content/uploads/2022/06/Medal\\_Of\\_Honor\\_Warfighter\\_Spolszczenie\\_Free\\_Download\\_2021.pdf](https://gf-tunenoe.dk/wp-content/uploads/2022/06/Medal_Of_Honor_Warfighter_Spolszczenie_Free_Download_2021.pdf)

[https://www.urban-texture.it/wp-content/uploads/The\\_Train\\_Hindi\\_Movie\\_Torrent.pdf](https://www.urban-texture.it/wp-content/uploads/The_Train_Hindi_Movie_Torrent.pdf)

<http://goodidea.altervista.org/advert/solucionario-calor-y-termodinamica-zemansky/>

[https://alumni.armtischool.com/upload/files/2022/06/Eo29m3U8fYLXwAc7U7aq\\_09\\_4d935c2c42eda4130b7a85ee3e3847c5\\_](https://alumni.armtischool.com/upload/files/2022/06/Eo29m3U8fYLXwAc7U7aq_09_4d935c2c42eda4130b7a85ee3e3847c5_file.pdf) [file.pdf](https://alumni.armtischool.com/upload/files/2022/06/Eo29m3U8fYLXwAc7U7aq_09_4d935c2c42eda4130b7a85ee3e3847c5_file.pdf)

<https://onlineshopmy.com/wp-content/uploads/2022/06/klarpea.pdf>